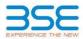

|    | XBRL Excel Utility                    |
|----|---------------------------------------|
| 1. | <u>Overview</u>                       |
| 2. | Before you begin                      |
| 3. | Index                                 |
| 4. | Import XBRL file                      |
| 5. | Steps for filing Shareholding Pattern |
| 6. | Fill up the Shareholding Pattern      |

## 1. Overview

The excel utility can be used for creating the XBRL/XML file for efiling of shareholding pattern.

Shareholding pattern XBRL filling consists of two processes. Firstly generation of XBRL/XML file of the Shareholding pattern, and upload of generated XBRL/XML file to BSE Listing Center.

## 2. Before you begin

1. The version of Microsoft Excel in your system should be Microsoft Office Excel 2007 and above.

2. The system should have a file compression software to unzip excel utility file.

3. Make sure that you have downloaded the latest Excel Utility from BSE Website to your local system.

4. Make sure that you have downloaded the Chrome Browser to view report generated from Excel utility 5. Please enable the Macros (if disabled) as per instructions given in manual, so that all the functionalities of Excel Utility works fine. Please first go through Enable Macro - Manual attached with zip file.

| 1 De | etails of general information about company |                      |
|------|---------------------------------------------|----------------------|
|      | etans of general information about company  | General Info         |
| 2 De | eclaration                                  | Declaration          |
| 3 Su | ummary                                      | Summary              |
| 4 Sh | nareholding Pattern                         | Shareholding Pattern |
| 5 An | nnexure B                                   | Annexure B           |

## 4. Import XBRL file

1. Now you can import and view previously generated XBRL files by clicking Import XBRL button on Genenral information sheet.

| 5. Steps for Filing Shareholding Pattern |
|------------------------------------------|
|------------------------------------------|

Fill up the data: Navigate to each field of every section in the sheet to provide applicable data in correct format. (Formats will get reflected while filling data.)

- Use paste special command to paste data from other sheet.

II. Validating Sheets: Click on the "Validate " button to ensure that the sheet has been properly filled and also data has been furnished in proper format. If there are some errors on the sheet, excel utility will prompt you about the same.

III. Validate All Sheets: Click on the "Home" button. And then click on "Validate All Sheet" button to ensure that all sheets has been properly filled and validated successfully. If there are some errors on the sheet, excel utility will prompt you about the same and stop validation at the same time. After correction, once again follow the same procedure to validate all sheets.

Excel Utility will not allow you to generate XBRL/XML until you rectify all errors.

IV. Generate XML : Excel Utility will not allow you to generate XBRL/XML unless successful validation of all sheet is completed. Now click on 'Generate XML' to generate XBRL/XML file. - Save the XBRL/XML file in your desired folder in local system.

V. Generate Report : Excel Utility will allow you to generate Report. Now click on 'Generate Report" to generate html report. Each office in your desired folder in local system.

- To view HTML Report open "Chrome Web Browser". To print report in PDF Format, Click on print button and save as PDF.

VI. Upload XML file to BSE Listing Center: For uploading the XBRL/XML file generated through Utility, login to BSE Listing Center and upload generated xml file. On Upload screen provide the required information and browse to select XML file and submit the XML.

| 6. Fill up the Shareholding Pattern                                                                                                    |
|----------------------------------------------------------------------------------------------------|
| 1. Cells with red fonts indicate mandatory fields.                                                                                                    |
| 2. If mandatory field is left empty, then Utility will not allow you to proceed further for generating XML.                                                         |
| 3. You are not allowed to enter data in the Grey Cells.                                                                                                    |
| 4. If fields are not applicable to your company then leave it blank. Do not insert Zero unless it is a mandatory<br>field.                                          |
| 5. Data provided must be in correct format, otherwise Utility will not allow you to proceed further for generating XML.                                             |
| 6. Adding new rows: Sections such as Promoters details allow you to enter as much data in a tabular form. You can Click on "Add" to add more rows.                  |
| 7. Deleting rows: Rows that has been added can be removed by clicking the button "Delete". A popup will ask<br>you to provide the range of rows you want to delete. |
| 8. Select data from "Dropdown list" wherever applicable.                                                                                                    |
| 9. Adding Notes: Click on "Add Notes" button to add notes                                                                                                    |

Home Validate

| General information about company                                                          |                            |
|--------------------------------------------------------------------------------------------|----------------------------|
| Scrip code                                                                                 | 512329                     |
| NSE Symbol                                                                                 | NOTLISTED                  |
| MSEI Symbol                                                                                | NOTLISTED                  |
| ISIN                                                                                       | INE385F01016               |
| Name of the company                                                                        | Kintech Renewables Limited |
| Whether company is SME                                                                     | No                         |
| Class of Security                                                                          | Equity Shares              |
| Type of report                                                                             | Quarterly                  |
| Quarter Ended / Half year ended/Date of Report (For Prelisting / Allotment)                | 31-03-2023                 |
| Date of allotment / extinguishment (in case Capital Restructuring selected) / Listing Date |                            |
| Shareholding pattern filed under                                                           | Regulation 31 (1) (b)      |
| Whether the listed entity is Public Sector Undertaking (PSU)?                              | No                         |

## Home Validate

| Sr. No. | Particular                                                                             | Yes/No | Promoter and<br>Promoter Group | Public shareholder | Non Promoter- Non<br>Public |
|---------|----------------------------------------------------------------------------------------|--------|--------------------------------|--------------------|-----------------------------|
| 1       | Whether the Listed Entity has issued any partly paid up shares?                        | No     | No                             | No                 | No                          |
| 2       | Whether the Listed Entity has issued any Convertible Securities ?                      | No     | No                             | No                 | No                          |
| 3       | Whether the Listed Entity has issued any Warrants ?                                    | No     | No                             | No                 | No                          |
| 4       | Whether the Listed Entity has any shares against which depository receipts are issued? | No     | No                             | No                 | No                          |
| 5       | Whether the Listed Entity has any shares in locked-in?                                 | No     | No                             | No                 | No                          |
| 6       | Whether any shares held by promoters are pledge or otherwise encumbered?               | No     | No                             |                    |                             |
| 7       | Whether company has equity shares with differential voting rights?                     | No     | No                             | No                 | No                          |
| 8       | Whether the listed entity has any significant beneficial owner?                        | No     |                                |                    |                             |

| Tabl | le I - Sum | smary Statement holding of specifie  | d securities         |                             |                                 |                                 |                                |                                                                          |                   |                          |                              |                            |                                                         |                                            |               |                                                                                    |                   |                                       |            |                                       |                                 |                      |                  |                    |                            |        |                            |  |  |                  |  |    |                        |      |
|------|------------|--------------------------------------|----------------------|-----------------------------|---------------------------------|---------------------------------|--------------------------------|--------------------------------------------------------------------------|-------------------|--------------------------|------------------------------|----------------------------|---------------------------------------------------------|--------------------------------------------|---------------|------------------------------------------------------------------------------------|-------------------|---------------------------------------|------------|---------------------------------------|---------------------------------|----------------------|------------------|--------------------|----------------------------|--------|----------------------------|--|--|------------------|--|----|------------------------|------|
| Not  | e : Data i | will be automatically populated from | m shareholding pa    | ttern sheet - Data Entry Re | estricted in this she           | et                              |                                |                                                                          |                   |                          |                              |                            |                                                         |                                            |               |                                                                                    |                   |                                       |            |                                       |                                 |                      |                  |                    |                            |        |                            |  |  |                  |  |    |                        |      |
|      |            |                                      |                      |                             |                                 |                                 |                                |                                                                          | Nam               | ber of Voting Rightsheld | in each class ofsecurities[0 | 9                          | Ounder                                                  |                                            | Question      |                                                                                    | Qualcheter as a S |                                       |            |                                       | Quarkeld                        | Shareholding, as a N | Sushider as a    | Quashides as a %   | Number of Locked in shares |        | Number of Locked in shares |  |  | hares pledged or |  | Su | b-categorization of sh | ares |
| Cate |            |                                      | Nos. Of              | No. of fully paid up equity | No. Of Partly paid-             | No. Of shares<br>underlying     | Tatalana akana                 | Shareholding as a % of total no. of                                      |                   | No of Voting (X7V) Right | hās                          |                            | No. Of Shares                                           | No. of Shares                              | No. Of Shares | assuming full conversion<br>of convertible securities (                            | (xei)             |                                       | (XIII)     |                                       |                                 |                      | Number of equity | Stare              | holding (No. of shares     | Junder |                            |  |  |                  |  |    |                        |      |
| 0    | 1          | Category of shareholder<br>(II)      | shareholden<br>(III) | shares held<br>(14)         | up equity shares<br>held<br>(V) | Depository<br>Receipts<br>(vil) | heid<br>(VII) = (IV]+(V]+ (VI) | shares (calculated<br>as per SCRR, 1957)<br>(VIII)<br>As a % of (A+B+C2) | Class<br>eg:<br>X | Class<br>eg:y            | Total                        | Total as a % of<br>(A+B+C) | Underlying Outstanding<br>convertible securities<br>(A) | Underlying<br>Outstanding<br>Waarants (XI) |               | as a percentage of diuted<br>share capital)<br>(01= (N(1)=0)<br>As a % of (A=0=C2) | No.<br>(#)        | As a % of total<br>Shares held<br>(b) | No.<br>(2) | As a % of total<br>Shares held<br>(b) | dematerialized<br>form<br>(974) | Sub-category (i)     | Sub-category (i) | Sub-category (III) |                            |        |                            |  |  |                  |  |    |                        |      |
| 0    | A) Prom    | noter & Promoter Group               | 2                    | 750000                      |                                 |                                 | 750000                         | 75.00                                                                    | 7,50,000.00       |                          | 750000.00                    | 75.00                      |                                                         |                                            |               | 75.00                                                                              |                   |                                       |            |                                       | 750000                          |                      |                  |                    |                            |        |                            |  |  |                  |  |    |                        |      |
| La   | D Publi    | is.                                  | 577                  | 250000                      |                                 |                                 | 250000                         | 25.00                                                                    | 250000.00         |                          | 250000.00                    | 25.00                      |                                                         |                                            |               | 25.00                                                                              |                   |                                       |            |                                       | 246000                          |                      |                  | 0                  |                            |        |                            |  |  |                  |  |    |                        |      |
| Lø   | 3 Nati     | Prometer- Non Public                 |                      |                             |                                 |                                 |                                |                                                                          |                   |                          |                              |                            |                                                         |                                            |               |                                                                                    |                   |                                       |            |                                       |                                 |                      |                  |                    |                            |        |                            |  |  |                  |  |    |                        |      |
| 6    | 20         | Shares underlying DRs                |                      |                             |                                 |                                 |                                |                                                                          |                   |                          |                              |                            |                                                         |                                            |               |                                                                                    |                   |                                       |            |                                       |                                 |                      |                  |                    |                            |        |                            |  |  |                  |  |    |                        |      |
| (C   | 2)         | Employee Trusts                      |                      |                             |                                 |                                 |                                |                                                                          |                   |                          |                              |                            |                                                         |                                            |               |                                                                                    |                   |                                       |            |                                       |                                 |                      |                  |                    |                            |        |                            |  |  |                  |  |    |                        |      |
|      |            | Total                                | C70                  | 1000000                     |                                 |                                 | 1000000                        | 100                                                                      | 10000000 000      |                          | 1000000 00                   | 400.00                     |                                                         |                                            |               | 100                                                                                |                   |                                       |            |                                       | 000000                          |                      |                  |                    |                            |        |                            |  |  |                  |  |    |                        |      |

| Home Validate                                                                                                    |                                                                                                    |                                                                    |                                                             |                                                                                                    |                                                                                                    |                                                                                                    |                                                                                             |                                                                            |                                                                          |                                                                                                    |                                                                                                    |                        |                                       |                                   |                        |                                                                    |                 |                             |                    |
|----------------------------------------------------------------------------------------------------|----------------------------------------------------------------------------------------------------|--------------------------------------------------------------------|-------------------------------------------------------------|----------------------------------------------------------------------------------------------------|----------------------------------------------------------------------------------------------------|----------------------------------------------------------------------------------------------------|---------------------------------------------------------------------------------------------|----------------------------------------------------------------------------|--------------------------------------------------------------------------|----------------------------------------------------------------------------------------------------|----------------------------------------------------------------------------------------------------|------------------------|---------------------------------------|-----------------------------------|------------------------|--------------------------------------------------------------------|-----------------|-----------------------------|--------------------|
|                                                                                                    |                                                                                                    |                                                                    |                                                             |                                                                                                    |                                                                                                    | Number of Voting Rights he                                                                                                    | eld in each class of securities(ID)                                                         |                                                                            |                                                                          | 1                                                                                                   | 1                                                                                                    | Runhard took           | and its objective                     | Number of Shares p                | indged or atherwise    |                                                                    |                 | tub-congoration of the      | nes.               |
|                                                                                                    |                                                                                                    |                                                                    |                                                             |                                                                                                    |                                                                                                    | Ne of Vedag (XV)Rgin                                                                                                    | N                                                                                           |                                                                            |                                                                          |                                                                                                    | Sharsholding, 34.2 %<br>accurring full conversion<br>of convertible sociation (<br>as a personing of<br>discuss failure capital<br>(RE)= [VE]=(R)<br>AL.2 % of (A=0+C2) | Number of Lock<br>(20) | 3                                     | Number of Shares p<br>encom<br>(N | idened<br>mi           |                                                                    | 50              | tareholding (No. of shares) | under              |
| Category & Name                                                                                                    |                                                                                                    |                                                                    |                                                             |                                                                                                    | Shareholding as a % of<br>fotbino. of shares<br>(calculated as par SCRR,<br>2957)<br>(NRI)<br>As a % of (A-B=C2) |                                                                                                    | 1                                                                                           | NAME NO. OF S                                                              | share: Underlying may of Sharer Hadacher                                 | No. Of Shares Underlying<br>Dublishing convertible<br>securities and No. Of<br>Warvarris<br>(0) (2) | accurring full conversion                                                                                                    | 1                      |                                       |                                   | -                      | Number of equity shares<br>held in demateriatized<br>form<br>(KIN) |                 | 1                           | 1                  |
| Category & Xsane<br>of the<br>Shareholders<br>10                                                                                                    | Nos. Of charaholders<br>(III)                                                                                                    | No. of Fully past-up<br>equility shares held<br>[74] (2)           | up No. Of shares underlying<br>Depositiony Receipts<br>(M)  | Tutalinas shares<br>held<br>(VII) = (N)=(V)=(VI)                                                                                                    | (calculated as per SCRR,                                                                                         |                                                                                                    |                                                                                             | Totalas No. Of S<br>a 15 of Cubitan<br>Tutal<br>Voting<br>rights           | Sharet Underlying<br>inding convertible<br>securities<br>(X) (X) (X) (X) | <ul> <li>Cutotanding canveitable</li> <li>Securities and No. Of</li> </ul>                          | at convertible securities (                                                                                                    |                        |                                       |                                   |                        | held in demoterational                                             |                 |                             |                    |
| Sharehalders<br>10                                                                                                    | (10)                                                                                                    | [N] (V)                                                            | (10)                                                        | (V3) + (31) + (31) + (32)                                                                                                    | 2957)<br>(MII)                                                                                                   | Class<br>eg: egy<br>x egy                                                                                                    | Tatal                                                                                       | Table 1                                                                    | (X) (X)                                                                  | Warrants                                                                                            | diuted share capital)                                                                                                    | No.<br>(4)             | As a X of total thares<br>held<br>(b) | No.                               | As a % of tatal shares | 02741                                                              | Sub-category () | Sub-cologory (ii)           | Sub-category (4)   |
|                                                                                                    |                                                                                                    |                                                                    |                                                             |                                                                                                    | AL33 of (A-8+C2)                                                                                                 | тар<br>х мату                                                                                                    | Tana .                                                                                      | rights                                                                     |                                                                          | (40) (24)                                                                                           | (X)= (V)=(X)<br>ALXX of (A+B+C2)                                                                                                    | 54                     | (6)                                   | PI                                | held<br>(N             |                                                                    | meradatii       | and reading (a)             | and condition into |
|                                                                                                    |                                                                                                    |                                                                    |                                                             |                                                                                                    |                                                                                                    |                                                                                                    |                                                                                             |                                                                            |                                                                          |                                                                                                    |                                                                                                    |                        |                                       |                                   |                        |                                                                    |                 |                             |                    |
| A Table II - Statement showing shareholding pattern                                                                                                    | m of the Promoter and Pro                                                                                                    | ameter Group                                                       |                                                             |                                                                                                    | ·                                                                                                    |                                                                                                    |                                                                                             |                                                                            |                                                                          |                                                                                                    | · · · · · ·                                                                                                    |                        |                                       |                                   |                        |                                                                    |                 | -                           | -                  |
| (1) Indian                                                                                                    |                                                                                                    |                                                                    |                                                             |                                                                                                    |                                                                                                    |                                                                                                    |                                                                                             |                                                                            |                                                                          |                                                                                                    |                                                                                                    |                        |                                       |                                   |                        |                                                                    |                 |                             |                    |
| (4) Industry/Healer and extend Family                                                                                                    |                                                                                                    | 750000                                                             |                                                             | 790000                                                                                                    | 75.00                                                                                                    | 710000.00                                                                                                    | 710000                                                                                      | 71.00                                                                      |                                                                          |                                                                                                    | 73.00                                                                                                    |                        |                                       |                                   |                        | 750000                                                             |                 |                             |                    |
| (N) Central Dovernment/State-Dovernment(s)                                                                                                    |                                                                                                    |                                                                    |                                                             |                                                                                                    | 1.00                                                                                                    | 7 8000 . 57                                                                                                    | /16040                                                                                      | (1.44                                                                      |                                                                          |                                                                                                    | 78.04                                                                                                    |                        |                                       |                                   |                        | 100000                                                             |                 |                             |                    |
| 14 Pearod technology tasks                                                                                                    |                                                                                                    |                                                                    |                                                             |                                                                                                    |                                                                                                    |                                                                                                    |                                                                                             |                                                                            |                                                                          |                                                                                                    |                                                                                                    |                        |                                       |                                   |                        |                                                                    |                 |                             |                    |
| Bit         Indexturb/Index, unleaded Family.           (B)         Cantol Sourmann() (State Government)).           (B)         Example Institutional States.           (B)         Example Institutional States.           (B)         Example Institutional States.                                                                                                    |                                                                                                    |                                                                    |                                                             |                                                                                                    |                                                                                                    |                                                                                                    |                                                                                             |                                                                            |                                                                          |                                                                                                    |                                                                                                    |                        |                                       |                                   |                        |                                                                    |                 |                             |                    |
|                                                                                                    | 0) 1                                                                                                    | 710000                                                             |                                                             | 7102020                                                                                                    | 73.02                                                                                                    | 7100020.00                                                                                                    | 710000                                                                                      | 73.00                                                                      |                                                                          |                                                                                                    | 73.00                                                                                                    |                        |                                       |                                   |                        | 710000                                                             |                 |                             |                    |
| (2) Pareige                                                                                                    |                                                                                                    |                                                                    |                                                             |                                                                                                    |                                                                                                    |                                                                                                    |                                                                                             |                                                                            |                                                                          |                                                                                                    |                                                                                                    |                        |                                       |                                   |                        |                                                                    |                 |                             |                    |
| (4) Individuals (Non-Decident Individuals) Formate                                                                                                    | -                                                                                                    |                                                                    |                                                             |                                                                                                    |                                                                                                    |                                                                                                    |                                                                                             |                                                                            |                                                                          |                                                                                                    |                                                                                                    |                        |                                       |                                   |                        |                                                                    |                 |                             |                    |
| (B) Covenant                                                                                                    |                                                                                                    |                                                                    |                                                             |                                                                                                    |                                                                                                    |                                                                                                    |                                                                                             |                                                                            |                                                                          |                                                                                                    |                                                                                                    |                        |                                       |                                   |                        |                                                                    |                 |                             |                    |
| 14 Institution                                                                                                    |                                                                                                    |                                                                    |                                                             |                                                                                                    |                                                                                                    |                                                                                                    |                                                                                             |                                                                            |                                                                          |                                                                                                    |                                                                                                    |                        |                                       |                                   |                        |                                                                    |                 |                             |                    |
| (4) zame totale sunder                                                                                                    | -                                                                                                    |                                                                    |                                                             |                                                                                                    |                                                                                                    |                                                                                                    |                                                                                             |                                                                            |                                                                          |                                                                                                    |                                                                                                    |                        |                                       |                                   |                        |                                                                    |                 |                             |                    |
| 44         Institution           64         Zaman Particle swedur.           64         Any Other (specify)                                                                                                    |                                                                                                    |                                                                    |                                                             |                                                                                                    |                                                                                                    |                                                                                                    |                                                                                             |                                                                            |                                                                          |                                                                                                    |                                                                                                    |                        |                                       |                                   |                        |                                                                    |                 |                             |                    |
| 5-4-7-64 (A)(2                                                                                                    | 20                                                                                                    |                                                                    |                                                             |                                                                                                    |                                                                                                    |                                                                                                    |                                                                                             |                                                                            |                                                                          |                                                                                                    |                                                                                                    |                        |                                       |                                   |                        |                                                                    | 1               |                             |                    |
| Total Shareholding of Promoter and Promoter Group                                                                                                    |                                                                                                    |                                                                    |                                                             |                                                                                                    |                                                                                                    |                                                                                                    |                                                                                             |                                                                            |                                                                          |                                                                                                    |                                                                                                    |                        |                                       |                                   |                        |                                                                    |                 |                             |                    |
| Total Shareholding of Promoter and Promoter Grou<br>(R)-(A)(1)-(A)                                                                                                    | 141 1                                                                                                    | 71/2020                                                            |                                                             | 73 8 202                                                                                                    | 73.02                                                                                                    | 730932.01                                                                                                    | 730930                                                                                      | 73.00                                                                      |                                                                          |                                                                                                    | 73.02                                                                                                    |                        |                                       |                                   |                        | 730900                                                             |                 |                             |                    |
| Ditals of Shares which remain unclaimed for this                                                                                                    | onder & NonderGroup                                                                                                    |                                                                    |                                                             |                                                                                                    |                                                                                                    |                                                                                                    |                                                                                             |                                                                            |                                                                          |                                                                                                    |                                                                                                    |                        |                                       |                                   |                        |                                                                    |                 |                             |                    |
| B Table 18 - Statement showing shareholding pattern                                                                                                    |                                                                                                    | tails of shareholders having more than one                         |                                                             |                                                                                                    |                                                                                                    |                                                                                                    |                                                                                             |                                                                            |                                                                          |                                                                                                    |                                                                                                    |                        |                                       |                                   |                        |                                                                    |                 |                             |                    |
| of the Public shareholder                                                                                                    |                                                                                                    |                                                                    | percentage of total instant                                 | the best finder rent to be                                                                                                    |                                                                                                    |                                                                                                    |                                                                                             |                                                                            |                                                                          |                                                                                                    |                                                                                                    |                        |                                       |                                   |                        |                                                                    |                 |                             |                    |
|                                                                                                    | -                                                                                                    |                                                                    |                                                             |                                                                                                    |                                                                                                    |                                                                                                    |                                                                                             |                                                                            |                                                                          |                                                                                                    |                                                                                                    |                        |                                       |                                   |                        |                                                                    |                 |                             |                    |
| 04 Materials                                                                                                    | -                                                                                                    |                                                                    | 1                                                           |                                                                                                    |                                                                                                    |                                                                                                    |                                                                                             |                                                                            |                                                                          | 1                                                                                                   |                                                                                                    |                        |                                       |                                   |                        | -                                                                  |                 | 1                           | 1                  |
| Weber Capital Funds     Marcular Streetment Funds                                                                                                    | -                                                                                                    |                                                                    | 1                                                           |                                                                                                    |                                                                                                    |                                                                                                    |                                                                                             |                                                                            |                                                                          | 1                                                                                                   |                                                                                                    |                        |                                       |                                   |                        | -                                                                  |                 | 1                           | 1                  |
| 10 Mercer hardner hards.                                                                                                    | -                                                                                                    |                                                                    | 1                                                           |                                                                                                    |                                                                                                    |                                                                                                    |                                                                                             |                                                                            |                                                                          | 1                                                                                                   |                                                                                                    |                        |                                       |                                   |                        | -                                                                  |                 | 1                           | 1                  |
| 04 Incurance Composes                                                                                                    | -                                                                                                    |                                                                    | 1                                                           |                                                                                                    |                                                                                                    |                                                                                                    |                                                                                             |                                                                            | 1                                                                        |                                                                                                    |                                                                                                    |                        |                                       |                                   |                        |                                                                    | 1               | 1                           | 1                  |
| P Provinci Pundo / Person Pundo                                                                                                    | 1                                                                                                    |                                                                    | 1                                                           |                                                                                                    |                                                                                                    |                                                                                                    |                                                                                             |                                                                            | 1                                                                        | 1                                                                                                   |                                                                                                    |                        |                                       |                                   |                        |                                                                    | 1               | 1                           | 1                  |
| (d) Agent recently without considerant                                                                                                    | 1                                                                                                    |                                                                    | 1                                                           |                                                                                                    |                                                                                                    |                                                                                                    |                                                                                             |                                                                            | 1                                                                        |                                                                                                    |                                                                                                    |                        |                                       |                                   |                        |                                                                    |                 | 1                           | 1                  |
| (N) Sources that's funds                                                                                                    | 1                                                                                                    | 1 1                                                                |                                                             |                                                                                                    |                                                                                                    |                                                                                                    |                                                                                             |                                                                            | 1                                                                        |                                                                                                    |                                                                                                    |                        |                                       |                                   |                        |                                                                    |                 | 1                           | 1                  |
|                                                                                                    |                                                                                                    |                                                                    |                                                             |                                                                                                    |                                                                                                    |                                                                                                    |                                                                                             |                                                                            | 1                                                                        |                                                                                                    |                                                                                                    |                        |                                       |                                   |                        |                                                                    |                 |                             |                    |
| U Other Pinancial Institutions                                                                                                    |                                                                                                    |                                                                    |                                                             |                                                                                                    |                                                                                                    |                                                                                                    |                                                                                             |                                                                            |                                                                          |                                                                                                    |                                                                                                    |                        |                                       |                                   |                        |                                                                    |                 |                             |                    |
| (N Any Other Learning                                                                                                    |                                                                                                    |                                                                    |                                                             |                                                                                                    |                                                                                                    |                                                                                                    |                                                                                             |                                                                            |                                                                          |                                                                                                    |                                                                                                    |                        |                                       |                                   |                        |                                                                    |                 |                             |                    |
| Ind-Telef (10)                                                                                                    | 08                                                                                                    |                                                                    |                                                             |                                                                                                    |                                                                                                    |                                                                                                    | 1 T                                                                                         |                                                                            |                                                                          |                                                                                                    |                                                                                                    |                        |                                       |                                   |                        |                                                                    |                 |                             |                    |
| (3) Annual provided                                                                                                    |                                                                                                    |                                                                    |                                                             |                                                                                                    |                                                                                                    |                                                                                                    |                                                                                             |                                                                            |                                                                          |                                                                                                    |                                                                                                    |                        |                                       |                                   |                        |                                                                    |                 |                             |                    |
| 64 Partie Dect Wetweet                                                                                                    | -                                                                                                    |                                                                    | -                                                           |                                                                                                    |                                                                                                    |                                                                                                    |                                                                                             |                                                                            |                                                                          | 1                                                                                                   |                                                                                                    |                        |                                       |                                   |                        |                                                                    | l               | 1                           | 1                  |
| (N) Parries Testan Castal Investory<br>(A) Taxongs Weath Funds                                                                                                    | -1                                                                                                    |                                                                    | 1                                                           |                                                                                                    |                                                                                                    |                                                                                                    |                                                                                             |                                                                            |                                                                          | 1                                                                                                   |                                                                                                    |                        |                                       |                                   |                        | -                                                                  |                 | 1                           | 1                  |
| (4) <u>tania tatlak tundar Categori</u>                                                                                                    | -                                                                                                    |                                                                    | -                                                           |                                                                                                    |                                                                                                    |                                                                                                    |                                                                                             |                                                                            |                                                                          |                                                                                                    |                                                                                                    |                        |                                       |                                   |                        |                                                                    |                 |                             |                    |
| A Read Particle Section Control 1                                                                                                    | _                                                                                                    |                                                                    |                                                             |                                                                                                    |                                                                                                    |                                                                                                    |                                                                                             |                                                                            |                                                                          |                                                                                                    |                                                                                                    |                        |                                       |                                   |                        |                                                                    |                 |                             |                    |
| Annum Particle Investors Groups 1     Overses Department (Listing Diri) (Salaring                                                                                                    |                                                                                                    |                                                                    |                                                             |                                                                                                    |                                                                                                    |                                                                                                    |                                                                                             |                                                                            |                                                                          |                                                                                                    |                                                                                                    |                        |                                       |                                   |                        |                                                                    |                 |                             |                    |
| fatural                                                                                                    | -                                                                                                    |                                                                    |                                                             |                                                                                                    |                                                                                                    |                                                                                                    |                                                                                             |                                                                            |                                                                          |                                                                                                    |                                                                                                    |                        |                                       |                                   |                        |                                                                    |                 |                             |                    |
| 60 Any Other (specify)                                                                                                    | _                                                                                                    |                                                                    |                                                             |                                                                                                    |                                                                                                    |                                                                                                    |                                                                                             |                                                                            |                                                                          |                                                                                                    |                                                                                                    |                        |                                       |                                   |                        |                                                                    |                 |                             |                    |
| Sub-Total (8)(2<br>(2) Central Enveronment/Mate Enveronment(s)                                                                                                    | (2)                                                                                                    |                                                                    |                                                             |                                                                                                    |                                                                                                    | 1                                                                                                    | <u> </u>                                                                                    |                                                                            |                                                                          |                                                                                                    | 1 1                                                                                                    |                        |                                       |                                   |                        |                                                                    |                 |                             |                    |
|                                                                                                    | 1                                                                                                    | 1 1                                                                | 1                                                           |                                                                                                    | 0.80                                                                                                    | 9010                                                                                                    | 80.00                                                                                       |                                                                            | 1                                                                        | 1                                                                                                   | 0.90                                                                                                    | 1                      | 1                                     |                                   |                        |                                                                    |                 | 1                           | -                  |
| Central Dovernment / President of India     (N) <u>Start Dovernment / Dovernor</u>                                                                                                    | ,                                                                                                    | 8090                                                               |                                                             | 9232                                                                                                    | 0.90                                                                                                    | 90.00                                                                                                    |                                                                                             |                                                                            |                                                                          |                                                                                                    | 0.90                                                                                                    |                        |                                       |                                   |                        | 9080                                                               |                 |                             | aa                 |
| AA Shanhalding by Company's or Bodes Conserver                                                                                                    | *                                                                                                    |                                                                    |                                                             |                                                                                                    |                                                                                                    |                                                                                                    |                                                                                             |                                                                            |                                                                          |                                                                                                    |                                                                                                    |                        |                                       |                                   |                        |                                                                    |                 |                             |                    |
|                                                                                                    |                                                                                                    |                                                                    |                                                             |                                                                                                    |                                                                                                    |                                                                                                    |                                                                                             |                                                                            |                                                                          |                                                                                                    |                                                                                                    |                        |                                       |                                   |                        |                                                                    |                 |                             |                    |
| where Central / Yoke Dovernment is a economy                                                                                                    | r                                                                                                    | l                                                                  | -                                                           |                                                                                                    |                                                                                                    |                                                                                                    |                                                                                             |                                                                            |                                                                          | -                                                                                                   |                                                                                                    |                        |                                       |                                   |                        |                                                                    |                 |                             |                    |
| where Central / Mate Covernment II. 2 another<br>Sale-Total (8)(1                                                                                                    |                                                                                                    | 8090                                                               |                                                             | 6033                                                                                                    | 0.50                                                                                                    | 9010                                                                                                    | 1010                                                                                        | 0.90                                                                       |                                                                          |                                                                                                    | 0.90                                                                                                    |                        |                                       |                                   |                        | 8090                                                               |                 |                             | a a                |
| (d) Non-Indibulians                                                                                                    | 0                                                                                                    | 9000                                                               |                                                             | 9233                                                                                                    | 0.90                                                                                                    | 9030                                                                                                    | 9030                                                                                        | 0.90                                                                       |                                                                          | -                                                                                                   | 0.90                                                                                                    |                        |                                       |                                   |                        | 8090                                                               |                 |                             | a a                |
| (4) New Indibutions (4) Acceptor pressure / Subcidarys                                                                                                    | 00                                                                                                    | 8000                                                               |                                                             | 9233                                                                                                    | 0.10                                                                                                    | 9230                                                                                                    | 9030                                                                                        | 0.90                                                                       |                                                                          |                                                                                                    | 0.10                                                                                                    |                        |                                       |                                   |                        | 8080                                                               |                 |                             | • •                |
| 10         Non-toolkalassi           14         Associate someoner/functionary                                                                                                    |                                                                                                    | 8080                                                               |                                                             | 9233                                                                                                    | 0.10                                                                                                    | 9218                                                                                                    | 9030                                                                                        | 0.90                                                                       |                                                                          |                                                                                                    | 0.90                                                                                                    |                        |                                       |                                   |                        | cace                                                               |                 |                             |                    |
| 10         Non-toolkalassi           14         Associate someoner/functionary                                                                                                    |                                                                                                    | 8000                                                               |                                                             | 9039                                                                                                    | 0.40                                                                                                    | 9230                                                                                                    | 9030                                                                                        | 0.10                                                                       |                                                                          |                                                                                                    | 0.00                                                                                                    |                        |                                       |                                   |                        | 000                                                                |                 | 9                           | a a                |
| (4) New Indibutions (4) Acceptor pressure / Subcidarys                                                                                                    |                                                                                                    | 8082                                                               |                                                             | 9030                                                                                                    | 0.00                                                                                                    | 0230                                                                                                    | 1010                                                                                        | 0.90                                                                       |                                                                          |                                                                                                    | 0.00                                                                                                    |                        |                                       |                                   |                        | 000                                                                |                 |                             | •                  |
| (4)         Non-indications           (4)         Associate constants / fundations.           (4)         Stractics constants / fundations.           (4)         Stractics constants / fundations.           (4)         Stractics constants / fundations.           (4)         Stractics constants / fundations.                                                                                                    |                                                                                                    | 800                                                                |                                                             | 9030                                                                                                    | 0.00                                                                                                    | 1010                                                                                                    | 1010                                                                                        | 499                                                                        |                                                                          |                                                                                                    | 0.00                                                                                                    |                        |                                       |                                   |                        | 000                                                                |                 |                             |                    |
| 10         Non-toolkalises           14         Associate someoner/functionary                                                                                                    |                                                                                                    | 830                                                                |                                                             | 9033                                                                                                    | 0.80                                                                                                    | 9239                                                                                                    | 1688                                                                                        | 4.0                                                                        |                                                                          |                                                                                                    | 0.00                                                                                                    |                        |                                       |                                   |                        | 8000                                                               |                 |                             | a a                |
| 64         Non-statistican           64         Associate sensesses (Autorityses)           64         Statistic sensesses (Autorityses)           64         Statistican (Autorityses)           64         Statistican (Autorityses)                                                                                                    | -                                                                                                    | 500                                                                |                                                             | 933                                                                                                    | 0.80                                                                                                    | 80 20                                                                                                    | 1030                                                                                        | 2.66                                                                       |                                                                          |                                                                                                    | 0.00                                                                                                    |                        |                                       |                                   |                        | 8000                                                               |                 |                             | a a                |
| 64         Non-statistican           64         Associate sensesses (Autorityses)           64         Statistic sensesses (Autorityses)           64         Statistican (Autorityses)           64         Statistican (Autorityses)                                                                                                    | -                                                                                                    |                                                                    |                                                             | *****                                                                                                    | 0.10                                                                                                    | 1016                                                                                                    | 903P                                                                                        | 4.6                                                                        |                                                                          |                                                                                                    | 0.00                                                                                                    |                        |                                       |                                   |                        | 1000                                                               |                 |                             | a a                |
| Q0         Revented activity           Q1         Accessor accessors (* Sociality accessors (* Sociality accessors (                                                                          | -                                                                                                    |                                                                    |                                                             | 9239                                                                                                    | 0.80                                                                                                    | ***                                                                                                    | ****                                                                                        | 4.00                                                                       |                                                                          |                                                                                                    | 2.93                                                                                                    |                        |                                       |                                   |                        | 5000                                                               |                 |                             |                    |
| op         Constraints           0         Texture and constraints in the local lateration.           0         Texture and constraints in the local lateration.           04         Texture and constraints in the local lateration.           04         Texture and constraints in the local lateration.           04         Texture and constraints.           05         Texture and constraints.           06         Texture and constraints.           07         Texture and constraints.           08         Texture and constraints.                                                                                                    | -                                                                                                    |                                                                    |                                                             | 833                                                                                                    | 0.10                                                                                                    |                                                                                                    | ****                                                                                        | 4.10                                                                       |                                                                          |                                                                                                    | 2.40                                                                                                    |                        |                                       |                                   |                        | 8002                                                               |                 |                             |                    |
| Q0         Revented activity           Q1         Accessor accessors (* Sociality accessors (* Sociality accessors (                                                                          | -                                                                                                    |                                                                    |                                                             | 993                                                                                                    | 0.10                                                                                                    | чн<br>                                                                                                    | ***                                                                                         | 410                                                                        |                                                                          |                                                                                                    | 0.3                                                                                                    |                        |                                       |                                   |                        | 8032                                                               |                 |                             |                    |
| Image: Image:                               | -                                                                                                    |                                                                    |                                                             |                                                                                                    | 0.10                                                                                                    |                                                                                                    |                                                                                             | 440                                                                        |                                                                          |                                                                                                    | 6.3                                                                                                    |                        |                                       |                                   |                        | 802                                                                |                 |                             |                    |
| op         Constraints           0         Texture and constraints in the local lateration.           0         Texture and constraints in the local lateration.           04         Texture and constraints in the local lateration.           04         Texture and constraints in the local lateration.           04         Texture and constraints.           05         Texture and constraints.           06         Texture and constraints.           07         Texture and constraints.           08         Texture and constraints.                                                                                                    | -                                                                                                    |                                                                    |                                                             |                                                                                                    | 0.80                                                                                                    | 902                                                                                                    |                                                                                             | 4.86                                                                       |                                                                          |                                                                                                    | 8.0                                                                                                    |                        |                                       |                                   |                        | 800                                                                |                 |                             |                    |
| ID         ID         ID           ID         All and and and and and and and and and and                                                                                                    | -                                                                                                    |                                                                    |                                                             |                                                                                                    | 0.00                                                                                                    |                                                                                                    |                                                                                             | 4.80                                                                       |                                                                          |                                                                                                    | 823                                                                                                    |                        |                                       |                                   |                        |                                                                    |                 |                             |                    |
| Image: Section Control Control                               | -                                                                                                    |                                                                    |                                                             |                                                                                                    |                                                                                                    |                                                                                                    |                                                                                             |                                                                            |                                                                          |                                                                                                    |                                                                                                    |                        |                                       |                                   |                        |                                                                    |                 |                             |                    |
| Q         Description           Q         Section           Q         Section           Q         Section           Q         Section           Q         Section           Q         Section           Q         Section           Q         Section           Q         Section           Q         Section           Q         Section           Q         Section                                                                                                    | -                                                                                                    |                                                                    |                                                             | 1000                                                                                                    | 8.00                                                                                                    | 80<br>80<br>80<br>80                                                                                                    | 100                                                                                         | 44                                                                         |                                                                          |                                                                                                    | 6.0<br>                                                                                                    |                        |                                       |                                   |                        | 500                                                                |                 |                             |                    |
| Image: Image:                               | -                                                                                                    |                                                                    |                                                             | 100                                                                                                    |                                                                                                    | 1000 - 1000 - 10000 - 1000 - 1000 - 1000 - 1000 - 1000 - 1000 - 1000 - 1000 - 1 |                                                                                             |                                                                            |                                                                          |                                                                                                    | 6.03                                                                                                    |                        |                                       |                                   |                        | 922                                                                |                 |                             |                    |
| del          Sector           del          Image: Sector Sector           del          Image: Sector           del          Image: Sector           del          Image: Sector           del          Image: Sector           del          Image: Sector           del          Image: Sector           del          Image: Sector           del          Image: Sector           del          Image: Sector           del          Image: Sector           del          Image: Sector           del          Image: Sector      <                                                                                                    | -                                                                                                    |                                                                    |                                                             |                                                                                                    |                                                                                                    |                                                                                                    |                                                                                             |                                                                            |                                                                          |                                                                                                    |                                                                                                    |                        |                                       |                                   |                        | 922<br>922<br>922<br>922<br>922<br>922<br>922<br>922<br>922<br>922 |                 |                             |                    |
| Image: Image:                               | -                                                                                                    |                                                                    |                                                             | 100                                                                                                    |                                                                                                    | 1000 - 1000 - 10000 - 1000 - 1000 - 1000 - 1000 - 1000 - 1000 - 1000 - 1000 - 1 |                                                                                             |                                                                            |                                                                          |                                                                                                    | 6.0                                                                                                    |                        |                                       |                                   |                        | 900<br>                                                            |                 |                             |                    |
| i         i           i         i                                                                                                    | -                                                                                                    |                                                                    |                                                             | 100                                                                                                    |                                                                                                    | 1000 - 1000 - 10000 - 1000 - 1000 - 1000 - 1000 - 1000 - 1000 - 1000 - 1000 - 1 |                                                                                             |                                                                            |                                                                          |                                                                                                    | 6.03                                                                                                    |                        |                                       |                                   |                        | 500<br>                                                            |                 |                             |                    |
| del          Sector           del          Image: Sector Sector           del          Image: Sector           del          Image: Sector           del          Image: Sector           del          Image: Sector           del          Image: Sector           del          Image: Sector           del          Image: Sector           del          Image: Sector           del          Image: Sector           del          Image: Sector           del          Image: Sector           del          Image: Sector      <                                                                                                    | -                                                                                                    |                                                                    |                                                             | 100                                                                                                    |                                                                                                    | 1000 - 1000 - 10000 - 1000 - 1000 - 1000 - 1000 - 1000 - 1000 - 1000 - 1000 - 1 |                                                                                             |                                                                            |                                                                          |                                                                                                    | 6.0                                                                                                    |                        |                                       |                                   |                        | 533<br>                                                            |                 |                             |                    |
| i         i>i>i>i           i         i           i         i                                                                                                    | -                                                                                                    |                                                                    |                                                             | 100                                                                                                    |                                                                                                    | 1000 - 1000 - 10000 - 1000 - 1000 - 1000 - 1000 - 1000 - 1000 - 1000 - 1000 - 1 |                                                                                             |                                                                            |                                                                          |                                                                                                    | 6.0                                                                                                    |                        |                                       |                                   |                        | 500<br>                                                            |                 |                             |                    |
| i         i           i         i                                                                                                    | -                                                                                                    |                                                                    |                                                             | 100                                                                                                    |                                                                                                    | 1000 - 1000 - 10000 - 1000 - 1000 - 1000 - 1000 - 1000 - 1000 - 1000 - 1000 - 1 |                                                                                             |                                                                            |                                                                          |                                                                                                    | 6.0                                                                                                    |                        |                                       |                                   |                        | 555<br>557<br>557<br>557<br>557<br>557<br>557<br>557<br>557<br>557 |                 |                             |                    |
| i         i           i         i                                                                                                    | -                                                                                                    |                                                                    |                                                             | 100                                                                                                    |                                                                                                    | 1000 - 1000 - 10000 - 1000 - 1000 - 1000 - 1000 - 1000 - 1000 - 1000 - 1000 - 1 |                                                                                             |                                                                            |                                                                          |                                                                                                    | 6.0                                                                                                    |                        |                                       |                                   |                        | 999<br>                                                            |                 |                             |                    |
| i         i>i>i>i           i         i           i         i                                                                                                    | -                                                                                                    |                                                                    |                                                             | 100                                                                                                    |                                                                                                    | 1000 - 1000 - 10000 - 1000 - 1000 - 1000 - 1000 - 1000 - 1000 - 1000 - 1000 - 1 |                                                                                             |                                                                            |                                                                          |                                                                                                    | 6.0                                                                                                    |                        |                                       |                                   |                        | 500<br>500<br>500<br>500<br>500<br>500<br>500<br>500<br>500<br>500 |                 |                             |                    |
| i         i           i         i                                                                                                    | -                                                                                                    |                                                                    |                                                             | 4732<br>13605<br>34                                                                                                    |                                                                                                    |                                                                                                    | 1<br>1<br>1<br>1<br>1<br>1<br>1<br>1<br>1<br>1<br>1<br>1<br>1<br>1<br>1<br>1<br>1<br>1<br>1 |                                                                            |                                                                          |                                                                                                    | 6.0                                                                                                    |                        |                                       |                                   |                        | 500<br>500<br>500<br>500<br>500<br>500<br>500<br>500<br>500<br>500 |                 |                             |                    |
| I         Instant           I         Instant                                                                                                    |                                                                                                    |                                                                    |                                                             | 100                                                                                                    | 445<br>345<br>345                                                                                                | 1000 - 1000 - 10000 - 1000 - 1000 - 1000 - 1000 - 1000 - 1000 - 1000 - 1000 - 1 |                                                                                             |                                                                            |                                                                          |                                                                                                    | 10<br>10<br>10<br>10<br>10<br>10                                                                                                    |                        |                                       |                                   |                        | 500<br>500<br>500<br>500<br>500<br>500<br>500<br>500<br>500<br>500 |                 |                             |                    |
| Image: Section 1         Image: Section 2           Image: Section 2         Image: Section 2           Image: Section 2                                                                                                    |                                                                                                    | 40000000000000000000000000000000000000                             |                                                             | 1008<br>1008<br>1008<br>1008<br>1008<br>1008                                                                                                    | 3.8<br>3.8<br>3.6<br>3.6                                                                                         | 600<br>600<br>600<br>600<br>600<br>600<br>600<br>600<br>600<br>600                                                                                                    | 1000                                                                                        | 44<br>44<br>44<br>44<br>44<br>44<br>44<br>44<br>44<br>44<br>44<br>44<br>44 |                                                                          |                                                                                                    | 50<br>50<br>50<br>50<br>50<br>50<br>50<br>50<br>50<br>50<br>50<br>50<br>50<br>5                                                                                         |                        |                                       |                                   |                        |                                                                    |                 |                             |                    |
| Image: Section 1         Image: Section 2           Image: Section 2         Image: Section 2           Image: Section 2                                                                                                    |                                                                                                    | 40000000000000000000000000000000000000                             |                                                             | 9002<br>34009<br>34009<br>34009<br>34009<br>34009<br>34009<br>34009<br>34009<br>34009                                                                                                    | 8.55<br>8.55<br>8.55<br>8.55<br>8.55<br>8.55<br>8.55<br>8.55                                                     | 600<br>600<br>600<br>600<br>600<br>600<br>600<br>600<br>600<br>600                                                                                                    | на<br>на<br>на<br>на<br>на<br>на<br>на<br>на<br>на<br>на                                    | 44<br>44<br>44<br>44<br>44<br>44<br>44<br>44<br>44<br>44<br>44<br>44<br>44 |                                                                          |                                                                                                    | 10<br>10<br>10<br>10<br>10<br>10<br>10<br>10                                                                                                    |                        |                                       |                                   |                        |                                                                    |                 |                             |                    |
| Image: Section 2016/10000000000000000000000000000000000                                                                                                    |                                                                                                    | 40000000000000000000000000000000000000                             |                                                             | 9002<br>34009<br>34009<br>34009<br>34009<br>34009<br>34009<br>34009<br>34009<br>34009                                                                                                    | 8.55<br>8.55<br>8.55<br>8.55<br>8.55<br>8.55<br>8.55<br>8.55                                                     | 600<br>600<br>600<br>600<br>600<br>600<br>600<br>600<br>600<br>600                                                                                                    | на<br>на<br>на<br>на<br>на<br>на<br>на<br>на<br>на<br>на                                    | 44<br>44<br>44<br>44<br>44<br>44<br>44<br>44<br>44<br>44<br>44<br>44<br>44 |                                                                          |                                                                                                    | 10<br>10<br>10<br>10<br>10<br>10<br>10<br>10                                                                                                    |                        |                                       |                                   |                        |                                                                    |                 |                             |                    |
| Image: Section 1         Image: Section 2           Image: Section 2         Image: Section 2           Image: Section 2                                                                                                    |                                                                                                    | 500<br>500<br>500<br>500<br>500<br>500<br>500<br>500<br>500<br>500 |                                                             | 9002<br>34009<br>34009<br>34009<br>34009<br>34009<br>34009<br>34009<br>34009<br>34009                                                                                                    | 8.55<br>8.55<br>8.55<br>8.55<br>8.55<br>8.55<br>8.55<br>8.55                                                     | 600<br>600<br>600<br>600<br>600<br>600<br>600<br>600<br>600<br>600                                                                                                    | на<br>на<br>на<br>на<br>на<br>на<br>на<br>на<br>на<br>на                                    | 44<br>44<br>44<br>44<br>44<br>44<br>44<br>44<br>44<br>44<br>44<br>44<br>44 |                                                                          |                                                                                                    | 10<br>10<br>10<br>10<br>10<br>10<br>10<br>10                                                                                                    |                        |                                       |                                   |                        |                                                                    |                 |                             |                    |
| Idea         Sector           10         Sector           11         Sector           12         Sector           13         Sector           14         Sector           15         Sector           16         Sector           17         Sector           18         Sector           19         Sector           10         Sector           11         Sector           12         Sector           13         Sector           14         Sector           15         Sector           16         Sector           17         Sector           18         Sector           19         Sector           10         Sector           11         Sector           12         Sector           13         Sector           14         Sector           15         Sector           16         Sector           17         Sector           18         Sector           19         Sector           10         Sector           10 <td></td> <td>500<br/>500<br/>500<br/>500<br/>500<br/>500<br/>500<br/>500<br/>500<br/>500</td> <td></td> <td>9002<br/>34009<br/>34009<br/>34009<br/>34009<br/>34009<br/>34009<br/>34009<br/>34009<br/>34009</td> <td>8.55<br/>8.55<br/>8.55<br/>8.55<br/>8.55<br/>8.55<br/>8.55<br/>8.55</td> <td>600<br/>600<br/>600<br/>600<br/>600<br/>600<br/>600<br/>600<br/>600<br/>600</td> <td>на<br/>на<br/>на<br/>на<br/>на<br/>на<br/>на<br/>на<br/>на<br/>на</td> <td>44<br/>44<br/>44<br/>44<br/>44<br/>44<br/>44<br/>44<br/>44<br/>44<br/>44<br/>44<br/>44</td> <td></td> <td></td> <td>10<br/>10<br/>10<br/>10<br/>10<br/>10<br/>10<br/>10</td> <td></td> <td></td> <td></td> <td></td> <td></td> <td></td> <td></td> <td></td>                                                                                                    |                                                                                                    | 500<br>500<br>500<br>500<br>500<br>500<br>500<br>500<br>500<br>500 |                                                             | 9002<br>34009<br>34009<br>34009<br>34009<br>34009<br>34009<br>34009<br>34009<br>34009                                                                                                    | 8.55<br>8.55<br>8.55<br>8.55<br>8.55<br>8.55<br>8.55<br>8.55                                                     | 600<br>600<br>600<br>600<br>600<br>600<br>600<br>600<br>600<br>600                                                                                                    | на<br>на<br>на<br>на<br>на<br>на<br>на<br>на<br>на<br>на                                    | 44<br>44<br>44<br>44<br>44<br>44<br>44<br>44<br>44<br>44<br>44<br>44<br>44 |                                                                          |                                                                                                    | 10<br>10<br>10<br>10<br>10<br>10<br>10<br>10                                                                                                    |                        |                                       |                                   |                        |                                                                    |                 |                             |                    |
| Idea         Sector           10         Sector           11         Sector           12         Sector           13         Sector           14         Sector           15         Sector           16         Sector           17         Sector           18         Sector           19         Sector           10         Sector           11         Sector           12         Sector           13         Sector           14         Sector           15         Sector           16         Sector           17         Sector           18         Sector           19         Sector           10         Sector           11         Sector           12         Sector           13         Sector           14         Sector           15         Sector           16         Sector           17         Sector           18         Sector           19         Sector           10         Sector           10 <td></td> <td>500<br/>500<br/>500<br/>500<br/>500<br/>500<br/>500<br/>500<br/>500<br/>500</td> <td></td> <td>9002<br/>34009<br/>34009<br/>34009<br/>34009<br/>34009<br/>34009<br/>34009<br/>34009<br/>34009</td> <td>8.55<br/>8.55<br/>8.55<br/>8.55<br/>8.55<br/>8.55<br/>8.55<br/>8.55</td> <td>600<br/>600<br/>600<br/>600<br/>600<br/>600<br/>600<br/>600<br/>600<br/>600</td> <td>на<br/>на<br/>на<br/>на<br/>на<br/>на<br/>на<br/>на<br/>на<br/>на</td> <td>44<br/>44<br/>44<br/>44<br/>44<br/>44<br/>44<br/>44<br/>44<br/>44<br/>44<br/>44<br/>44</td> <td></td> <td></td> <td>50<br/>50<br/>50<br/>50<br/>50<br/>50<br/>50<br/>50<br/>50<br/>50<br/>50<br/>50<br/>50<br/>5</td> <td></td> <td></td> <td></td> <td></td> <td></td> <td></td> <td></td> <td></td>                                                                                                    |                                                                                                    | 500<br>500<br>500<br>500<br>500<br>500<br>500<br>500<br>500<br>500 |                                                             | 9002<br>34009<br>34009<br>34009<br>34009<br>34009<br>34009<br>34009<br>34009<br>34009                                                                                                    | 8.55<br>8.55<br>8.55<br>8.55<br>8.55<br>8.55<br>8.55<br>8.55                                                     | 600<br>600<br>600<br>600<br>600<br>600<br>600<br>600<br>600<br>600                                                                                                    | на<br>на<br>на<br>на<br>на<br>на<br>на<br>на<br>на<br>на                                    | 44<br>44<br>44<br>44<br>44<br>44<br>44<br>44<br>44<br>44<br>44<br>44<br>44 |                                                                          |                                                                                                    | 50<br>50<br>50<br>50<br>50<br>50<br>50<br>50<br>50<br>50<br>50<br>50<br>50<br>5                                                                                         |                        |                                       |                                   |                        |                                                                    |                 |                             |                    |
| Image: Control of the second second                              |                                                                                                    | 500<br>500<br>500<br>500<br>500<br>500<br>500<br>500<br>500<br>500 |                                                             | 9002<br>34009<br>34009<br>34009<br>34009<br>34009<br>34009<br>34009<br>34009<br>34009                                                                                                    | 8.55<br>8.55<br>8.55<br>8.55<br>8.55<br>8.55<br>8.55<br>8.55                                                     | 600<br>600<br>600<br>600<br>600<br>600<br>600<br>600<br>600<br>600                                                                                                    | на<br>на<br>на<br>на<br>на<br>на<br>на<br>на<br>на<br>на                                    | 44<br>44<br>44<br>44<br>44<br>44<br>44<br>44<br>44<br>44<br>44<br>44<br>44 |                                                                          |                                                                                                    | 10<br>10<br>10<br>10<br>10<br>10<br>10<br>10                                                                                                    |                        |                                       |                                   |                        |                                                                    |                 |                             |                    |
| Image: Control of the second second                              |                                                                                                    | 500<br>500<br>500<br>500<br>500<br>500<br>500<br>500<br>500<br>500 |                                                             | 9002<br>34009<br>34009<br>34009<br>34009<br>34009<br>34009<br>34009<br>34009<br>34009                                                                                                    | 8.55<br>8.55<br>8.55<br>8.55<br>8.55<br>8.55<br>8.55<br>8.55                                                     | 600<br>600<br>600<br>600<br>600<br>600<br>600<br>600<br>600<br>600                                                                                                    | на<br>на<br>на<br>на<br>на<br>на<br>на<br>на<br>на<br>на                                    | 44<br>44<br>44<br>44<br>44<br>44<br>44<br>44<br>44<br>44<br>44<br>44<br>44 |                                                                          |                                                                                                    | 50<br>50<br>50<br>50<br>50<br>50<br>50<br>50<br>50<br>50<br>50<br>50<br>50<br>5                                                                                         |                        |                                       |                                   |                        |                                                                    |                 |                             |                    |
| Image: Control of the second of the second of the                              |                                                                                                    | 500<br>500<br>500<br>500<br>500<br>500<br>500<br>500<br>500<br>500 |                                                             | 9002<br>34009<br>34009<br>34009<br>34009<br>34009<br>34009<br>34009<br>34009<br>34009                                                                                                    | 8.55<br>8.55<br>8.55<br>8.55<br>8.55<br>8.55<br>8.55<br>8.55                                                     | 600<br>600<br>600<br>600<br>600<br>600<br>600<br>600<br>600<br>600                                                                                                    | на<br>на<br>на<br>на<br>на<br>на<br>на<br>на<br>на<br>на                                    | 44<br>44<br>44<br>44<br>44<br>44<br>44<br>44<br>44<br>44<br>44<br>44<br>44 |                                                                          |                                                                                                    | 50<br>50<br>50<br>50<br>50<br>50<br>50<br>50<br>50<br>50<br>50<br>50<br>50<br>5                                                                                         |                        |                                       |                                   |                        |                                                                    |                 |                             |                    |
| <ul> <li>A second second s</li></ul> |                                                                                                    | 500<br>500<br>500<br>500<br>500<br>500<br>500<br>500<br>500<br>500 |                                                             | 9002<br>34009<br>34009<br>34009<br>34009<br>34009<br>34009<br>34009<br>34009<br>34009                                                                                                    | 5.55<br>3.65<br>3.65<br>3.65<br>3.65<br>3.65<br>3.65<br>3.65                                                     | 600<br>600<br>600<br>600<br>600<br>600<br>600<br>600<br>600<br>600                                                                                                    | на<br>на<br>на<br>на<br>на<br>на<br>на<br>на<br>на<br>на                                    | 44<br>44<br>44<br>44<br>44<br>44<br>44<br>44<br>44<br>44<br>44<br>44<br>44 |                                                                          |                                                                                                    | 50<br>50<br>50<br>50<br>50<br>50<br>50<br>50<br>50<br>50<br>50<br>50<br>50<br>5                                                                                         |                        |                                       |                                   |                        |                                                                    |                 |                             |                    |
| Image: Section of the section of the sectio                              |                                                                                                    | 500<br>500<br>500<br>500<br>500<br>500<br>500<br>500<br>500<br>500 |                                                             | 9002<br>34009<br>34009<br>34009<br>34009<br>34009<br>34009<br>34009<br>34009<br>34009                                                                                                    | 454<br>666<br>660<br>660<br>660                                                                                  | 600<br>600<br>600<br>600<br>600<br>600<br>600<br>600<br>600<br>600                                                                                                    | на<br>на<br>на<br>на<br>на<br>на<br>на<br>на<br>на<br>на                                    | 44<br>44<br>44<br>44<br>44<br>44<br>44<br>44<br>44<br>44<br>44<br>44<br>44 |                                                                          |                                                                                                    | 50<br>50<br>50<br>50<br>50<br>50<br>50<br>50<br>50<br>50<br>50<br>50<br>50<br>5                                                                                         |                        |                                       |                                   |                        |                                                                    |                 |                             |                    |
| i i i i i i i i i i i i i i i i i i i                                                                                                    | A constraint of the second second sec |                                                                    |                                                             | 2008.<br>2008.<br>300.<br>2009.<br>2009.<br>2000.<br>2000.<br>2000.<br>2000.<br>2000.<br>2000.<br>2000.<br>2000.<br>2000.<br>2000.<br>2000.<br>2000.<br>2 | 8.8.<br>8.6.<br>8.6.<br>8.6.<br>8.6.<br>8.6.<br>8.6.                                                             | 600<br>600<br>600<br>600<br>600<br>600<br>600<br>600<br>600<br>600                                                                                                    | на<br>на<br>на<br>на<br>на<br>на<br>на<br>на<br>на<br>на                                    | 44<br>44<br>44<br>44<br>44<br>44<br>44<br>44<br>44<br>44<br>44<br>44<br>44 |                                                                          |                                                                                                    | 50<br>50<br>50<br>50<br>50<br>50<br>50<br>50<br>50<br>50<br>50<br>50<br>50<br>5                                                                                         |                        |                                       |                                   |                        |                                                                    |                 |                             |                    |
| Image: Control of the second second                              | A constraint of the second second sec |                                                                    |                                                             | 5000<br>5000<br>5000<br>5000<br>5000<br>5000<br>5000<br>500                                                                                                    | 4.6.<br>4.6.<br>4.6.<br>4.6.<br>4.6.<br>4.6.<br>4.6.<br>4.6.                                                     |                                                                                                    | 4<br>4<br>4<br>4<br>4<br>4<br>4<br>4<br>4<br>4<br>4<br>4<br>4<br>4<br>4<br>4<br>4<br>4<br>4 | 8.4<br>8.4<br>8.4<br>8.4<br>8.4<br>8.4<br>8.4<br>8.4<br>8.4<br>8.4         |                                                                          |                                                                                                    | 44<br>44<br>44<br>44<br>44<br>44<br>44<br>44<br>44<br>44<br>44<br>44<br>44                                                                                              |                        |                                       |                                   |                        |                                                                    |                 |                             |                    |
| Ale and a second second sec          | A constraint of the second second sec |                                                                    |                                                             | 7003<br>1005<br>1005<br>1005<br>1005<br>1005                                                                                                    | 4.6.<br>4.6.<br>4.6.<br>4.6.<br>4.6.<br>4.6.<br>4.6.<br>4.6.                                                     | 500<br>500<br>500<br>500<br>500<br>500<br>500<br>500<br>500<br>500                                                                                                    |                                                                                             | 4.0<br>4.0<br>4.0<br>4.0<br>4.0<br>4.0<br>4.0<br>4.0<br>4.0<br>4.0         |                                                                          |                                                                                                    | 44<br>44<br>44<br>44<br>44<br>44<br>44<br>44<br>44<br>44<br>44<br>44<br>44                                                                                              |                        |                                       |                                   |                        |                                                                    |                 |                             |                    |
| Ale and a second second sec          | A constraints of the second second se |                                                                    |                                                             | 0008<br>6008<br>6008<br>6008<br>6008<br>6008<br>6008<br>6008                                                                                                    | 4.0.<br>4.0.<br>4.0.<br>4.0.<br>4.0.<br>4.0.<br>4.0.<br>4.0.                                                     | 400                                                                                                    |                                                                                             | 4.0<br>4.0<br>4.0<br>4.0<br>4.0<br>4.0<br>4.0<br>4.0<br>4.0<br>4.0         |                                                                          |                                                                                                    | 44<br>44<br>44<br>44<br>44<br>44<br>44<br>44<br>44<br>44<br>44<br>44<br>44                                                                                              |                        |                                       |                                   |                        |                                                                    |                 |                             |                    |
| Ale and a second second sec          | A constraints of the second second se |                                                                    |                                                             | 0008<br>6008<br>6008<br>6008<br>6008<br>6008<br>6008<br>6008                                                                                                    | 4.0.<br>4.0.<br>4.0.<br>4.0.<br>4.0.<br>4.0.<br>4.0.<br>4.0.                                                     |                                                                                                    |                                                                                             | 4.0<br>4.0<br>4.0<br>4.0<br>4.0<br>4.0<br>4.0<br>4.0<br>4.0<br>4.0         |                                                                          |                                                                                                    | 44<br>44<br>44<br>44<br>44<br>44<br>44<br>44<br>44<br>44<br>44<br>44<br>44                                                                                              |                        |                                       |                                   |                        |                                                                    |                 |                             |                    |
| Image: Control         Image: Control           Image: Control         Image: Control           Image: Contro                                                                                                    | A constraints of the second second se |                                                                    | liding in dematerialsed for                                 | 500<br>300<br>300<br>300<br>300<br>300<br>300<br>300<br>300<br>300                                                                                                    | 4.0.<br>4.0.<br>4.0.<br>4.0.<br>4.0.<br>4.0.<br>4.0.<br>4.0.                                                     |                                                                                                    |                                                                                             | 4.0<br>4.0<br>4.0<br>4.0<br>4.0<br>4.0<br>4.0<br>4.0<br>4.0<br>4.0         |                                                                          |                                                                                                    | 44<br>44<br>44<br>44<br>44<br>44<br>44<br>44<br>44<br>44<br>44<br>44<br>44                                                                                              |                        |                                       |                                   |                        |                                                                    |                 |                             |                    |
| Image: Control         Image: Control           Image: Control         Image: Control           Image: Contro                                                                                                    | A constraints of the second second se |                                                                    | liding in dematerialsed for<br>In case of public share held | 1000<br>1000<br>1000<br>1000<br>1000<br>1000<br>1000<br>100                                                                                                    | 4.00                                                                                                    |                                                                                                    |                                                                                             | 4.0<br>4.0<br>4.0<br>4.0<br>4.0<br>4.0<br>4.0<br>4.0<br>4.0<br>4.0         |                                                                          |                                                                                                    | 44<br>44<br>44<br>44<br>44<br>44<br>44<br>44<br>44<br>44<br>44<br>44<br>44                                                                                              |                        |                                       |                                   |                        |                                                                    |                 |                             |                    |
| Image: Control         Image: Control           Image: Control         Image: Control           Image: Contro                                                                                                    | A constraints of the second second se |                                                                    | liding in dematerialsed for                                 | 1000<br>1000<br>1000<br>1000<br>1000<br>1000<br>1000<br>100                                                                                                    | 4.00                                                                                                    |                                                                                                    |                                                                                             | 4.0<br>4.0<br>4.0<br>4.0<br>4.0<br>4.0<br>4.0<br>4.0<br>4.0<br>4.0         |                                                                          |                                                                                                    | 44<br>44<br>44<br>44<br>44<br>44<br>44<br>44<br>44<br>44<br>44<br>44<br>44                                                                                              |                        |                                       |                                   |                        |                                                                    |                 |                             |                    |

|                | Home            | Validate                      |             |                            |                                |                                                                   |               |                                      |                  |                                                                                            |                                         |                                 |                  |
|----------------|-----------------|-------------------------------|-------------|----------------------------|--------------------------------|-------------------------------------------------------------------|---------------|--------------------------------------|------------------|--------------------------------------------------------------------------------------------|-----------------------------------------|---------------------------------|------------------|
|                |                 |                               |             |                            |                                |                                                                   | Number of Vo  | ting Rights held in each cla<br>(IX) | ss of securities | Shareholding , as a %                                                                      |                                         |                                 |                  |
|                |                 | Name                          |             | No. of fully paid up       | Total nos. shares              | Shareholding as a % of<br>total no. of shares                     | No of Voting  | g (XIV) Rights                       | Total as         | assuming full conversion<br>of convertible securities                                      | Number of equity shares                 |                                 |                  |
| Searial<br>No. |                 | of the<br>Shareholders<br>(I) | PAN<br>(II) | equity shares held<br>(IV) | held<br>(VII) = (IV)+(V)+ (VI) | (calculated as per SCRR,<br>1957)<br>(VIII)<br>As a % of (A+B+C2) | Class<br>eg:X | Class Total Voting                   |                  | (as a percentage of<br>diluted share capital)<br>(XI)= (VII)+(XI)(a)<br>As a % of (A+B+C2) | held in dematerialized<br>form<br>(XIV) | Reason for not providing<br>PAN | Shareholder type |
| A1(a)          | Individua       | ls/Hindu undivided Family     | 1           |                            |                                |                                                                   |               |                                      |                  |                                                                                            |                                         |                                 |                  |
|                | Add D           | elete                         |             |                            |                                |                                                                   |               |                                      |                  |                                                                                            |                                         |                                 |                  |
| 1              | Gaurank Singhal | 4                             | NPGPS8240C  | 375000                     | 375000                         | 37.50                                                             | 375000.00     | 375000.00                            | 37.50            | 37.50                                                                                      | 375000                                  |                                 | Promoter         |
| 2              | Aditya Singhal  |                               | NQUPS5636F  | 375000                     | 375000                         | 37.50                                                             | 375000.00     | 375000.00                            | 37.50            | 37.50                                                                                      | 375000                                  |                                 | Promoter         |
|                |                 | Click here to go back         | Total       | 750000                     | 750000                         | 75.00                                                             | 750000.00     | 750000.00                            | 75.00            | 75.00                                                                                      | 750000                                  |                                 |                  |

|            | Home Validate                         |                   |                            |                                |                                                                   |                   |                                      |                                     |                                                                                                    |                                                |                                 |                                    |                             |                    |
|------------|---------------------------------------|-------------------|----------------------------|--------------------------------|-------------------------------------------------------------------|-------------------|--------------------------------------|-------------------------------------|----------------------------------------------------------------------------------------------------|------------------------------------------------|---------------------------------|------------------------------------|-----------------------------|--------------------|
|            |                                       |                   |                            |                                |                                                                   | Number of Vol     | ting Rights held in each cla<br>(1X) | ass of securities                   | Shareholding , as a %                                                                                            |                                                |                                 |                                    | Sub-categorization of share | 25                 |
|            | Name                                  |                   | No. of fully paid up       | Total nos, shares              | Shareholding as a % of<br>total no. of shares                     | No of Vo<br>Rig   | ting (XIV)<br>hts                    | Total as                            | assuming full<br>conversion of                                                                                   | Number of equity                               |                                 | Shareholding (No. of shares) under |                             | inder              |
| Searial No | of the<br>Shareholders<br>(I)         | PAN<br>(II)       | equity shares held<br>(IV) | held<br>(VII) = (IV)+(V)+ (VI) | (calculated as per SCRR,<br>1957)<br>(VIII)<br>As a % of (A+B+C2) | Class<br>eg:<br>X | Total                                | a % of<br>Total<br>Voting<br>rights | convertible securities<br>(as a percentage of<br>diluted share capital)<br>(XI)= (VII)+(X)<br>As a % of (A+B+C2) | shares held in<br>dematerialized form<br>(XIV) | Reason for not<br>providing PAN | Sub-category (i)                   | Sub-category (ii)           | Sub-category (iii) |
| B4(h)      | Individuals - ii. Individual sharehol | ders holding no   | minal share capital in e   | cess of Rs. 2 lakhs.           |                                                                   |                   |                                      |                                     |                                                                                                    |                                                |                                 |                                    |                             |                    |
|            | Add Delete                            | Disclosure of sha | areholder holding more ti  | han 1% of total number of      | f shares                                                          |                   |                                      |                                     |                                                                                                    |                                                |                                 |                                    |                             |                    |
| 1          | ANUPAMA GARG                          | AAOPG5815H        | 23451                      | 23451                          | 2.35                                                              | 23451.00          | 23451.00                             | 2.35                                | 2.35                                                                                                    | 23451                                          |                                 | 0                                  | 0                           |                    |
| 2          | SANJAY GARG                           | AEIPG5146D        | 58598                      | 58598                          | 5.86                                                              | 58598.00          | 58598.00                             | 5.86                                | 5.86                                                                                                    | 58598                                          |                                 | 0                                  | 0                           |                    |
| 3          | SHOURYA GARG                          | BTAPG9300H        | 24773                      | 24773                          | 2.48                                                              | 24773.00          | 24773.00                             | 2.48                                | 2.48                                                                                                    | 24773                                          |                                 | 0                                  | 0                           | c                  |
| 4          | MADHU JAISWAL                         | ABSPJ2176P        | 59804                      | 59804                          | 5.98                                                              | 59804.00          | 59804.00                             | 5.98                                | 5.98                                                                                                    | 59804                                          |                                 | 0                                  | 0                           | c                  |
|            | Click here to go back                 | Total             | 166626                     | 166626                         | 16.66                                                             | 166626.00         |                                      |                                     | 16.66                                                                                                    | 166626                                         |                                 | 0                                  | 0                           |                    |

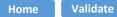

| Table VI - Statement showing foreign ownership limits |                     |                     |  |  |  |  |  |  |  |  |
|-------------------------------------------------------|---------------------|---------------------|--|--|--|--|--|--|--|--|
| Particular                                            | Approved limits (%) | Limits utilized (%) |  |  |  |  |  |  |  |  |
| As on shareholding date                               | 100.00              | 0.00                |  |  |  |  |  |  |  |  |
| As on the end of previous 1st quarter                 | 100.00              | 0.00                |  |  |  |  |  |  |  |  |
| As on the end of previous 2nd quarter                 | 100.00              | 0.00                |  |  |  |  |  |  |  |  |
| As on the end of previous 3rd quarter                 | 100.00              | 0.00                |  |  |  |  |  |  |  |  |
| As on the end of previous 4th quarter                 | 100.00              | 0.00                |  |  |  |  |  |  |  |  |

Notes :-

1) "Approved Limits (%)" means the limit approved by Board of Directors / shareholders of the Listed entity. In case the listed entity has no Board approved limit, provide details of sectoral / statutory cap prescribed by Government / Regulatory Authorities

2) Details of Foreign ownership includes foreign ownership / investments as specified in Rule 2(s) of the Foreign Exchange Management (Nondebt Instruments) Rules, 2019, made under the Foreign Exchange Management Act, 1999.